## *Заполнение массива случайными числами в пределах 100*

```
import random
def peter(ms):
  i=0while i<len(ms):
     ms[i]=random.randint(-1000,1000)
    i+=1
```

```
a=[9,11,22,33,44,55,66,77]
print(a)
peter(a)
print(a)
```
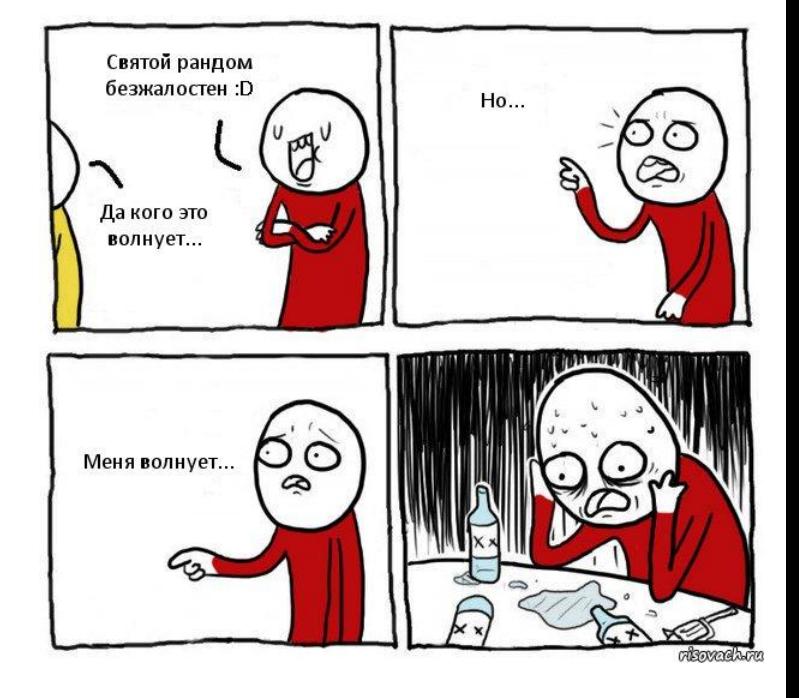

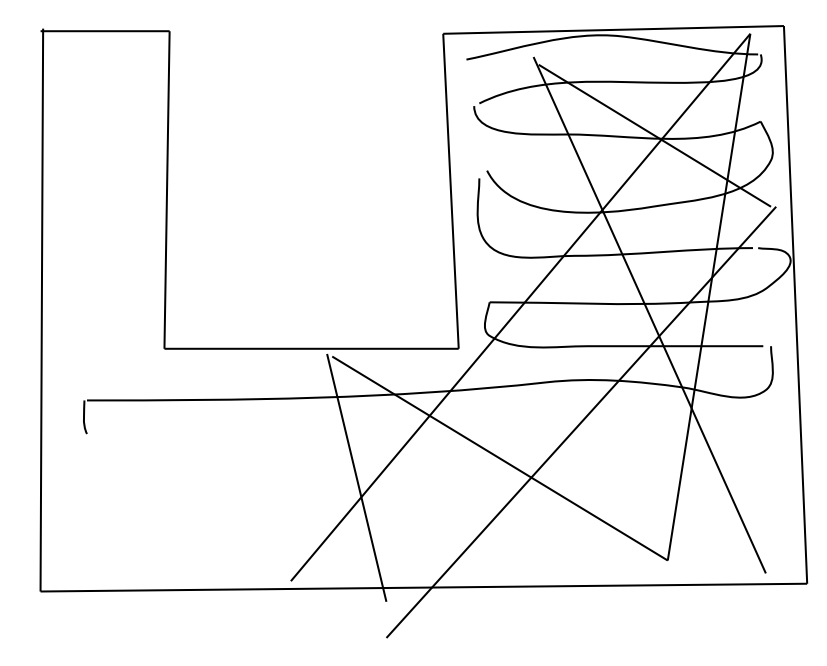